### **Приложение 1.2.2**

к основной образовательной программе основного общего образования МБОУ СОШ № 10

УТВЕРЖДЕНА:

приказом по МБОУ СОШ №10 от 27 августа 2021 г. № 203; приказом по МБОУ СОШ №10 о внесении изменений в основные образовательные программы начального общего, основного общего и среднего общего образования от 23.10.2021 № 305

# РАБОЧАЯ ПРОГРАММА

по факультативному курсу «Офисные программы на основе свободно распространяемого программного обеспечения» 8-9 класс

### РАЗДЕЛ І. ПЛАНИРУЕМЫЕ РЕЗУЛЬТАТЫ

Личностные, метапредметные и предметные планируемые результаты устанавливают и описывают некоторые обобщенные классы учебнопознавательных и учебно-практических задач, предъявляемых учащимся. При использовании во внеурочной деятельности модульных курсов специально отбираются учебно-практические и учебно-познавательные задачи, направленные на формирование и оценку ИКТ- компетентности обучающихся, требующие пелагогически целесообразного использования ИКТ в целях повышения эффективности процесса формирования всех ключевых навыков (самостоятельного приобретения и переноса знаний, сотрудничества и коммуникации, решения проблем и самоорганизации, рефлексии и ценностно-смысловых ориентаций), а также собственно навыков использования ИКТ.

В ходе изучения курса в основном формируются и получают развитие следующие метапредметные результаты:

- умение самостоятельно планировать пути достижения целей, в том числе альтернативные, осознанно выбирать наиболее эффективные способы решения учебных и познавательных задач;
- умение соотносить свои действия с планируемыми результатами, осуществлять контроль своей деятельности в процессе достижения результата, определять способы действий в рамках предложенных условий действия требований,  $\mathbf{M}$ корректировать свои  $\mathbf{B}$ соответствии  $\mathbf c$ изменяющейся ситуацией;
- умение оценивать правильность выполнения учебной задачи, собственные возможности ее решения;
- умение создавать, применять и преобразовывать знаки и символы, модели и схемы для решения учебных и познавательных задач;
- владение основами самоконтроля, самооценки, принятия решений и осуществления осознанного выбора в учебной и познавательной деятельности;
- учебное  $\bullet$  умение организовывать сотрудничество  $\overline{M}$ совместную деятельность с учителем и сверстниками; работать индивидуально и в группе: находить общее решение и разрешать конфликты на основе согласования позиций и учета интересов; формулировать, аргументировать и отстаивать свое мнение:
- формирование и развитие компетентности в области использования информационно-коммуникационных технологий ИКТ-(далее компетенции).

Вместе с тем вносится существенный вклад в развитие личностных результатов:

- формирование ответственного отношения к учению, готовности и способности обучающихся к саморазвитию и самообразованию на основе мотивации к обучению и по знанию, осознанному выбору и построению лальнейшей индивидуальной траектории образования Ha базе ориентировки в мире профессий и профессиональных предпочтений, с учетом устойчивых познавательных интересов, а также на основе формирования уважительного отношения к труду, развития опыта участия в социально значимом труде;
- формирование коммуникативной компетентности обшении  $\overline{B}$  $\overline{M}$ сотрудничестве со сверстниками, детьми старшего и младшего возраста, взрослыми в процессе образовательной, общественно полезной, учебноисследовательской, творческой и других видов деятельности.

В части развития предметных результатов наибольшее влияние изучение курса оказывает на:

- овладение способами простейшими представления  $\mathbf{M}$ анализа статистических данных; формирование представлений о статистических закономерностях в реальном мире и о различных способах их изучения, о вероятностных простейших моделях; развитие умений извлекать информацию, представленную в таблицах, на диаграммах, графиках, описывать и анализировать массивы числовых данных с помощью подходящих статистических характеристик, использовать понимание вероятностных свойств окружающих явлений при принятии решений;
- формирование умений формализации и структурирования информации, умения выбирать способ представления данных в соответствии с поставленной задачей — таблицы, схемы, графики, диаграммы,  $\mathbf{c}$ использованием соответствующих программных средств обработки данных;
- формирование навыков и умений безопасного и целесообразного поведения при работе с компьютерными программами и в Интернете, умения соблюдать нормы информационной этики и права.

# РАЗДЕЛ II. СОДЕРЖАНИЕ УЧЕБНОГО ПРЕДМЕТА

Предлагаемые модули учебного курса самостоятельны и не зависимы друг от друга по содержанию и могут быть сокращены или увеличены по времени, в зависимости от потребностей обучающихся.

Каждый модуль снабжен отдельным изданием в виде практикума для организации и проведения занятий:

1) Богомолова О. Б. Создание документов в OpenOffice.org Writer: практикум;

2) *Богомолова О. Б.* Работа в электронных таблицах OpenOffice.org Calc: практикум;

3*) Богомолова О. Б*. Создание презентаций в OpenOffice.org Impress: практикум;

4) *Богомолова О. Б., Усенков Д. Ю.* Искусство презентации: платформа Linux: практикум.

Методические указания по использованию практикумов, в том числе разработки уроков, необходимый теоретический материал и электронное приложение (презентации к урокам, заготовки к заданиям, образцы выполнения заданий, видеодемонстрация выполнения наиболее сложных заданий, а также примеры итоговых проектных работ) содержатся в методическом пособии: *Бо*г*омолова О. Б*. Преподавание информационных технологий в школе. М. БИНОМ. Лаборатория знаний, 2009.

Практикум «Создание документов в OpenOffice.org Writer», используемый при изучении первого модуля, позволяет изучить возможности текстового редактора OpenOffice.org Writer и предполагает выполнение практических заданий. Особенностью практикума является его проектный характер: с самых первых занятий учащиеся, выполняя предложенные задания, шаг за шагом продвигаются к единой цели — созданию реферата по теме «Мобильные компьютеры».

Данная тема выбрана не случайно: кроме непосредственного освоения функциональных возможностей приложения Writer ставится цель знакомства учащихся с разновидностями современных компьютеров. В настоящее время создание и использование мобильных (портативных) компьютеров ноутбуков, нетбуков, планшетных ПК, карманных персональных компьютеров (КПК), смартфонов и пр. — это самое современное и востребованное направление развития компьютеров, количество разновидностей таких устройств постоянно воз растает. Проводя поиск и сбор информации по этой теме в процессе выполнения заданий по подготовке реферата, учащиеся получают дополнительн*у*ю информацию, касающуюся истории создания персональных компьютеров и наиболее современных технологий, реализуемых в конструкциях мобильных вычислительных устройств. Кроме того, учащиеся получают навыки работы с энциклопедическими информационными ресурсами (в том числе онлайновыми), с поисковыми средствами, с сервисами автоматического перевода текстов с иностранных языков. Отдельно можно обратить внимание на материал практикума, поясняющий правила оформления реферата, его титульного листа и списка литературы, что, как правило, вызывает у учащихся значительные трудности.

Курс ориентирован на использование как ОС Linux, так и OC Microsoft Windows, поскольку существуют версии пакета OpenOffice.org для обеих названных программных платформ.

Практикум «Работа в электронных таблицах OpenOffice.org Calc», используемый при изучении второго модуля, позволяет сформировать у навыки работы  $\mathbf{c}$ электронными таблицами: учашихся ввола  $\overline{M}$ редактирования данных, различных операций с рабочими листами (включая их форматирование), создания и редактирования формул и функций, построения различных графиков и диаграмм, а также использования дополнительных возможностей (фильтрации, сортировки данных и пр.). Представленные задания рассчитаны на подготовку учащихся к проектной и учебно-научной практической деятельности. Особенностью практикума является его проектный характер: с самых первых занятий учащиеся, выполняя предложенные задания, шаг за шагом продвигаются к единой цели - созданию информационной системы учета успеваемости школьников.

позволяет Выбранная тема проекта изучить практически **BCC** функциональные возможности редактора электронных таблиц, включая создание и заполнение таблиц данными различных типов, форматирование таблиц (в том числе с использованием условного форматирования), создание формул, использование функций различных категорий (математических, статистических, текстовых, логических), построение диаграмм, сортировку и фильтрацию данных. Рассмотрены также опции печати электронных таблиц на принтере, создание гиперссылок и на их основе — формирование «титульного листа» создаваемой информационной системы.

Дополнительно в процессе выполнения практических заданий учащиеся знакомятся  $\mathbf{C}$ информационными системами как разновидностью программного обеспечения, с основными этапами разработки и реализации таких систем.

Курс ориентирован на использование как ОС Linux, так и ОС Microsoft Windows, поскольку существуют версии пакета OpenOffice.org для обеих названных программных платформ.

При выполнении проектов по выбору в качестве самостоятельных работ необходимо предусмотреть время для их защиты учащимися. Это могут быть научно-практические конференции или семинары. К такой форме публичных выступлений полезно готовиться как можно раньше. При этом следует не забывать и о необходимости прививать школьникам куль туру презентации (культуру выступления).

Третий и четвертый практические модули предусматривают занятия по подготовке презентаций. Модуль «Создание презентаций в OpenOffice.org знакомит с возможностями работы редактора презентаций Impress» OpenOffice.org Impress и предполагает выполнение практических заданий. Особенностью практикума является его проектный характер: учащиеся, выполняя предложенные задания, шаг за шагом продвигаются к единой цели - созданию презентации к докладу по теме «Устройство современного компьютера. Периферийное аппаратное обеспечение».

В процессе работы учащиеся самостоятельно проводят поиск и отбор информации по теме создаваемой презентации, включая текстовые и иллюстративные материалы, получая навыки работы с различными информационными ресурсами (в том числе онлайновыми энциклопедиями и коллекциями графики), поисковыми средствами, сервисами автоматического перевода текстов с иностранных языков. В процессе освоения модуля учащиеся знакомятся с основными средствами формирования структуры презентации, редактирования содержимого слайдов, создания графического оформления и наглядных диаграмм, настройки анимации, переходов между слайдами, показа презентации. Кроме того, рассмотрены вопросы создания на слайдах гиперссылок и управляющих кнопок, позволяющих создавать презентации нелинейной структуры; эти функции рассмотрены на примере создания простейшего интерактивного теста. Затрагиваются также вопросы распечатки созданной презентации для подготовки раздаточных материалов для слушателей.

Модуль ориентирован на использование как ОС Linux, так и ОС Microsoft Windows, поскольку существуют версии пакета OpenOffice.org для обеих названных программных платформ.

Практический модуль «Искусство презентации: платформа Linux» затрагивает вопросы подготовки презентационных материалов различного типа — в форме презентаций OpenOffice.org Impress (аналога Microsoft PowerPoint) и в формате HTML или Macromedia Flash для проведения онлайн-презентаций,  $\mathbf{a}$ также вопросы создания дополнительных раздаточных материалов для слушателей. Отдельное занятие посвящено удобной пользовательской оболочки созданию ДЛЯ презентационных материалов, публикуемых на компакт-диске или в сети Интернет.

Так же как и реализация основной образовательной программы, успешная реализация предлагаемой программы учебного курса «Офисные  $C\Box O$ ориентирована программы на основе на существующую образовательного информационно-образовательную среду учреждения. Информационно-образовательная образовательного среда учреждения включает: комплекс информационных образовательных ресурсов, в том числе цифровые образовательные ресурсы, совокупность технологических средств информационных и коммуникационных технологий: компьютеры, иное икт оборудование, коммуникационные каналы, систему современных педагогических технологий, обеспечивающих обучение в современной информационно-образовательной среде.

### **РАЗДЕЛ III. ТЕМАТИЧЕСКОЕ ПЛАНИРОВАНИЕ,**

в том числе с учетом рабочей программы воспитания,\*с указанием количества часов, отводимых на освоение каждой темы

*\*Курсивом выделены темы, разработанные с учетом рабочей программы воспитания*

Предлагается планирование всех модулей с учетом их вариативности. Вид учебной деятельности отдельно не описывается, поскольку в основном это изучение нового материала в формате выполнения практических работ.

В 8 классе используется модуль 1 **Создание документов в LibreOffice.org Writer** и модуль 2 **Работа в электронных таблицах LibreOffice.org**

#### **8 класс**

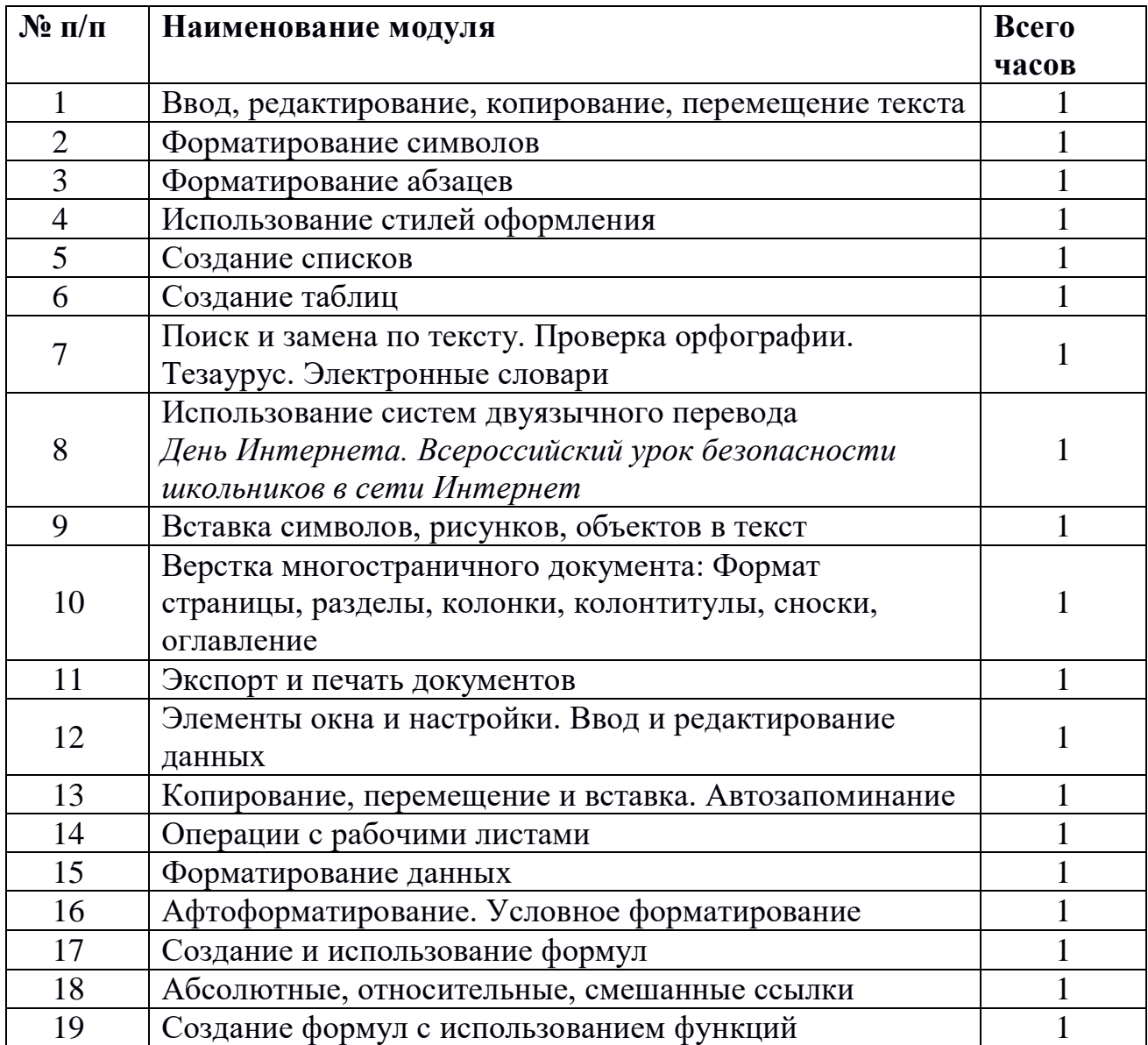

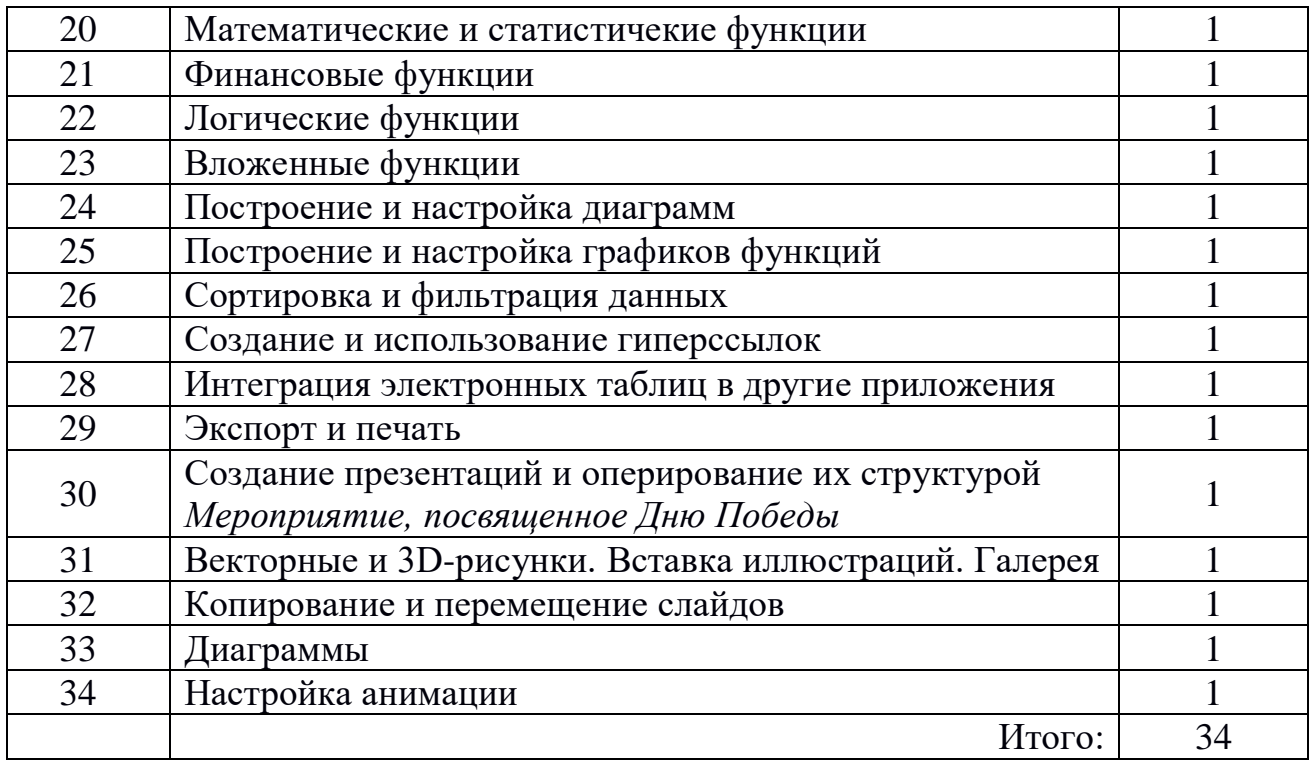

# В 9 классе используется модуль 4 **Искусство презентации: платформа Linux**

# **класс**

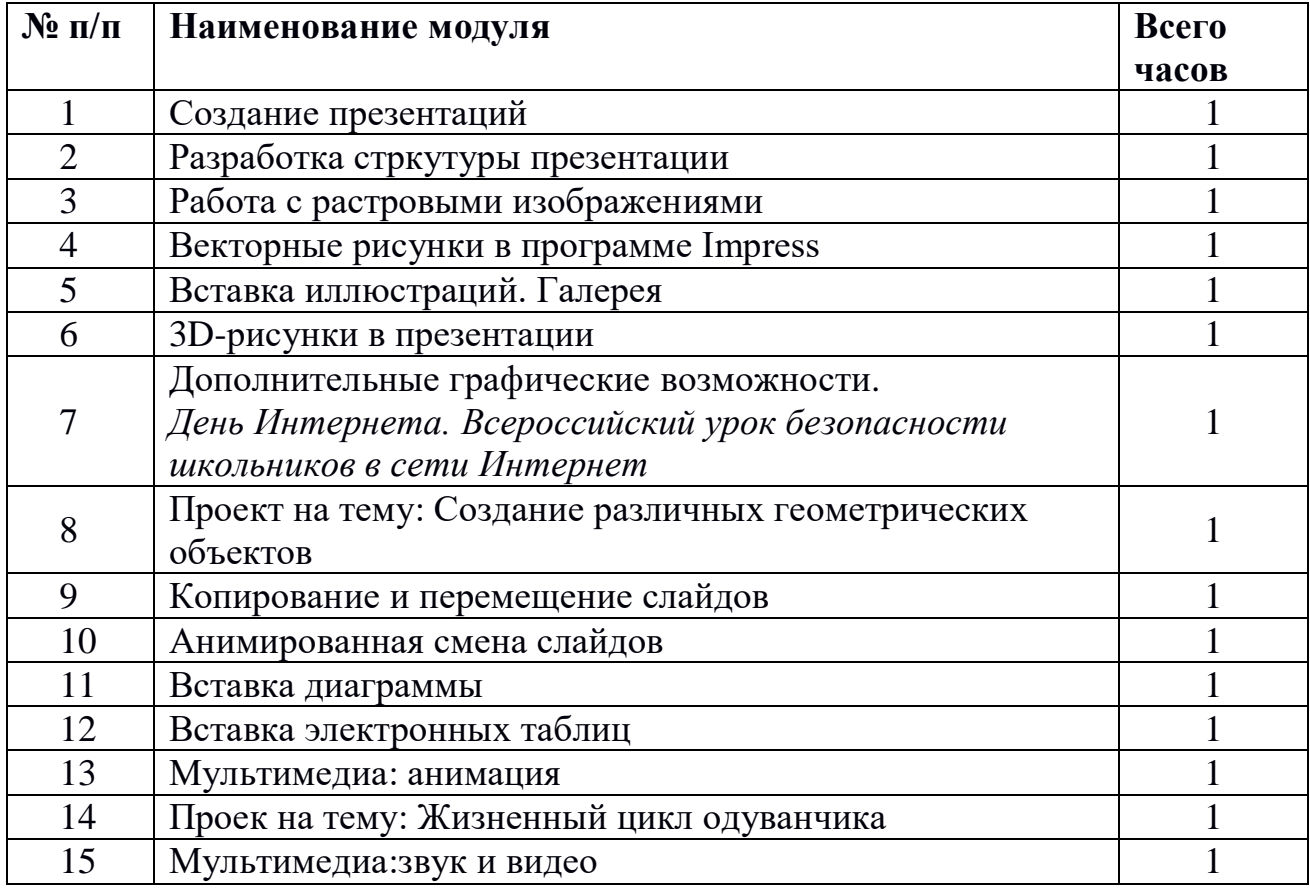

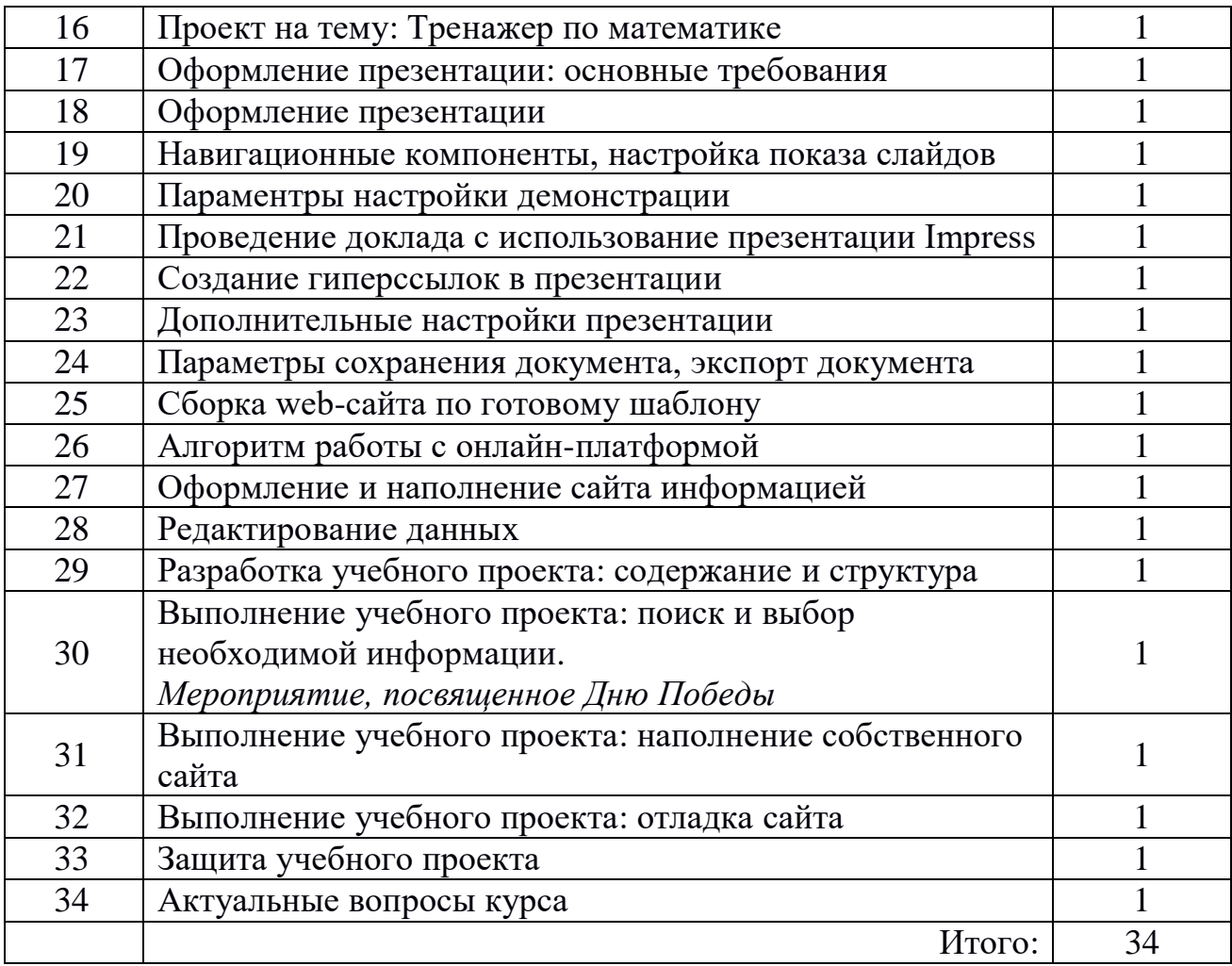